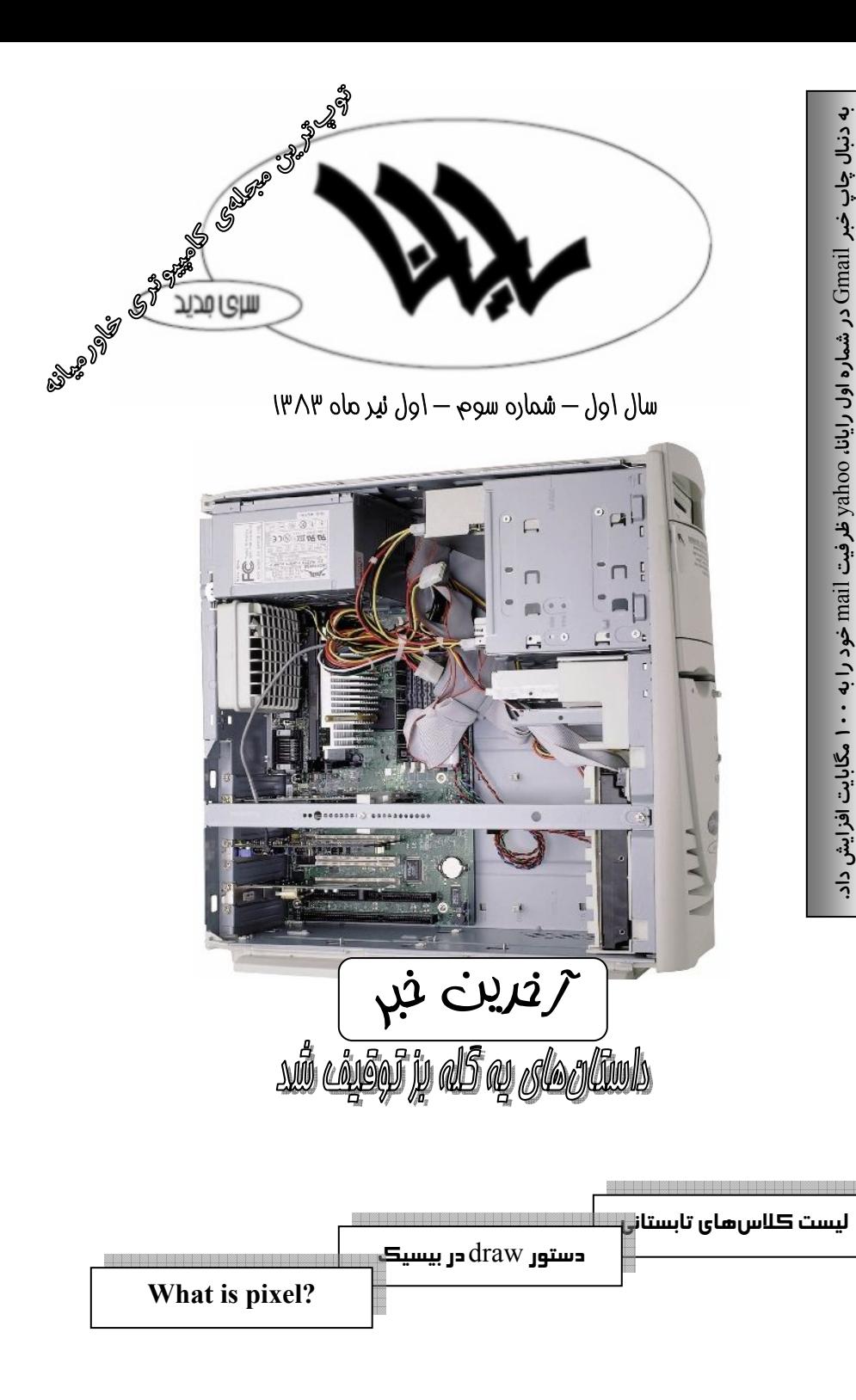

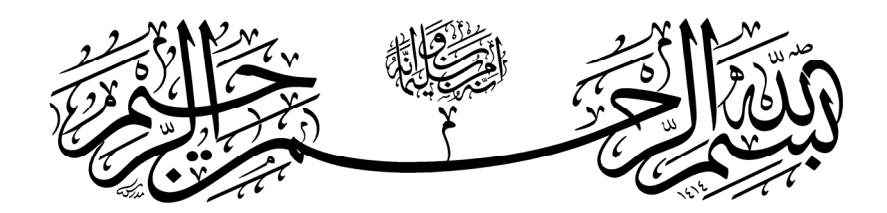

**فهرست**

 3 ـــــــــــــــــــــــــــ What is pixel موقعيت يابي با GPS ـــــــــــــــــــــــ 5 تورنومنت، كارسوق، سوپر كوييز و باقي قضايا ـ 8 آشنايي با دستور draw ـــــــــــــــــــــ 9 تابستاني داغ با كلاسهاي تابستاني ـــــــــ 12 چگونه در ويندوز XP به اينترنت وصل بشيم؟ ـــــــ 14 12 Screen اين بار با 262144 رنگ ــــــ 17 معرفي سايت (انيميشن فكتوري) ـــــــــــ 18 سختافزار كامپيوتر (باياس) ــــــــــــــــ 19 HTML چيست؟ ـــــــــــــــــــــــــ 21 جدول ـــــــــــــــــــــــــــــــــــــ 23

رفت در ظلمت شب و آن شب و شبهاي دگر هم نگرفتي دگر از user آزرده خبر هم نكني دگر از آن room گذر هم بي تو اما به چه حالي از آن room گذشتم

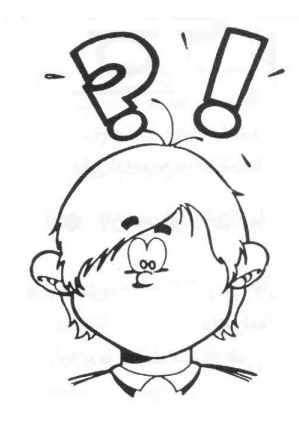

### start-up **سرمقاله**

سلام.

اول از همه مثل هميشه دراومدن شمارهي سوم و همچنين دوم رايانا را به همهي رايانا دوستان تبريك ميگويم.

دوم از دانشآموز محمد نظريزاده به خاطر تلاشهايش در اين شماره تشكر ميكنم. همچنين از دانشآموز امير تقديري(كلاس 2/1) براي نوشتن جدولش تشكر ميكنم. و از همه مهمتر از آقاي سياحتگر براي تصحيح مقالهي من و همچنين كمكهايشان براي چاپ اين شمارهي رايانا تشكر ميكنم. و در آخر هم از خودم تشكر ميكنم كه حدود يك روز (روز چاپ) براي چاپ اين مجله در مدرسه كمك كردم (ساعت 8 صبح تا 9 شب).

سوم لطفاً به شايعات بياساسي كه ميگويند سوال دوي امتحان كامپيوتر را همان مشاور رايانا نوشته است توجه نكنيد. اين شايعات همهاش براي به هم زدن جو رايانا و بهگل نشستن اين مجلهي نوپا است.

چهارم اين كه قرار بود من براي جبران، دو مقاله در اين شماره چاپ كنم. ولي به خاطر اين كه تعداد مقالههاي مجله براي چاپ كردن، زياد بود، اجازهي چاپ يكي از مقالههايم صادر شد كه در مورد GPS ميباشد. مقالهي توپ دومم را حتماً در شمارهي ويژهي رايانا (مرداد ماه) بخوانيد.

پنجم اين كه مجله دو عكاس پيدا كرد (اسمشون رو الان يادم نيست). از اونها هم تشكر ميكنم كه محل ما گذاشتند). ششم اين كه مجله پس از يك بحران مقالهاي در شمارهي قبل وضعش يه دفعه توپ شد و 500 تا مقاله ازش آويزون شد. هفتم اين كه از محمد نظريزاده بهخاطر چاپ نشدن مقالهاش معذرت خواهي ميكنم، چون تو مجله جا نبود ديگه. چي كار كنم؟!! هشتم اين كه منتظر شمارهي ويژه باشيد كه احتمالاٌ آسيا رو ميتركونه!!

تا شمارهي بعد... به سلامت

**سردبير** Email : siavash\_azargoshasb@yahoo.com

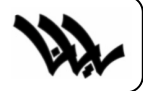

سلسله مقالات

سلسله مقالات \$أ

what is set a set of the set of the set of the set of the set of the set of the set of the set of the set of the set of the set of the set of the set of the set of the set of the set of the set of the set of the set of th

◈ ◈ ◈ ◈

what i

اين شماره **?** 

what is Pixel

what is

Pixel

**پيكسل چيست ؟** 

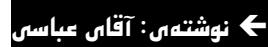

هر عكس حقيقي رنگي يا سياه و سفيد، شامل رنگهاي پيوسته ميباشـد. يعنـي ايـن كـه بـين رنگها و سايههاي تصوير، تغيير به آرامي و پيوسته صورت ميگيرد و تمام تصوير يـك مجموعـهي به هم پيوسته است. اما كامپيوترها نميتوانند اطلاعات پيوسـته را درك كننـد. در واقـع بايـد ايـن اطلاعات پيوسته به واحدهاي كوچكي تجزيه شود تا توسط كامپيوتر قابل فهم باشد . پيكسل همـان واحد كوچك است كه ميتوان از شكستن اطلاعات پيوستهي تصاوير گرافيكي به دست آورد. در واقع با كمك اين نقاط ميتوان تصويري مشابه تصويري كه در جهان واقعـي وجـود دارد، بـه دست آورد.

هر نقطه (پيكسل) از تصوير گرافيكي داراي چهار مشخصهي اصلي ميباشد كه به كمك هركدام از آنها ميتوان دقت تصاوير گرافيكي را مشخص نمود. اين چهار مشخصه عبارتند از :

### **-1 اندازهي نقطه**

**مشخصات پيكسل** 

واحد اندازهگيري براي تعيين اندازهي پيكسلها **dpi** است كـه مخفـف **Inch Per Dots** يـا تعداد نقاط در هر اينچ مربع ميباشد. پس اگر عكس با دقت **dpi** 300 تهيه شود (توسـط دوربـين ديجيتال) هر پيكسل از اين تصوير اندازهاي معادل 1/300 اينچ دارد. هر چه ابعاد پيكسل كوچكتر باشد، تصوير به عكس واقعي (با نقاط پيوسته) شبيهتر خواهد بود.

### **-2 شدت روشنايي (تاريكي يا روشنايي)**

.1 اندازهي نقطه (پيكسل)

.4 محل قرار گرفتن نقطه

.2 شدت روشنايي .3 عمق رنگ

دستگاههاي توليد تصوير ديجيتال (دوربين، اسكنر و ...) به هر پيكـسل فقـط مـيتواننـد مقـدار ثابتي شدت روشنايي نسبت دهند. بنابراين هرچه تعـداد نقـاط تـصوير بيـشتر باشـد و پيكـسل هـا كوچكتر باشند، تصوير به تصوير حقيقي شبيهتر خواهد بود.

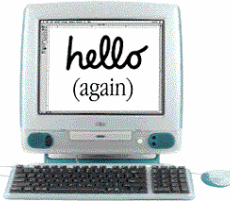

### **صفحهي 4** ٣

### **-3 عمق رنگ**

به هر پيكسل تنها ميتوان يك رنگ خاص را نسبت داد. بنابراين هر چه پيكـسلهـا كوچـكتـر باشند، تصوير ديجيتال به تصوير حقيقي شبيهتر خواهد بود.

### **-4 محل قرار گرفتن نقطه**

يك تصوير ديجيتال، شبكهاي از نقاط است. هر نقطهاي در شبكه داراي يك مكان بر روي سـطر افقي و يك مكان بر روي ستون عمودي است. اندازهي واقعي اين شبكه بـه واسـطهي تعـداد نقـاط تصوير (دقت تصوير) محاسبه ميشود.

### **دقت تصوير (Resolution (**

دقت تصوير در واقع كيفيت آن را تعيين مـيكنـد. چـشم انـسان بـه دليـل تعـداد بـسيار زيـاد سلولهايي كه براي ديدن تصوير دارد، تصويري بسيار حقيقي از دنياي اطراف به ما ارائه ميدهد.

### **پيكسل و دقت تصوير**

پيكسلها در واقع همان نقاط تشكيل دهندهي تصوير بر روي نمايـشگر مـيباشـند. نمايـشگرها تعداد ثابتي از نقاط بر روي صفحهي خود دارند و اندازهي هر پيكسل بر روي نمايشگر ثابـت اسـت. دقت تصوير نمايشگر را ميتوان با كمك برگهي نمايشگر از بخش پانل كنترل تغيير داد. در واقع بـا اين كار تعداد و اندازهي نقاطي كه بايد ديده شوند تغيير ميكند. يعني اگر قرار بود كه هر پيكـسل نمايشگر تنها يك نقطه از تصوير را نشان دهد، با كم كردن دقت تـصوير (**resolution** (مـثلاً هـر چهار پيكسل، يك نقطه از تصوير را نشان ميدهد.

به طور مثال يك تصوير، زماني كه با **Resolution** 768×1024 نقطه ديده شود، كوچكتـر از زماني است كه با **Resolution** 480×640 بر روي مانيتور ديده شود.

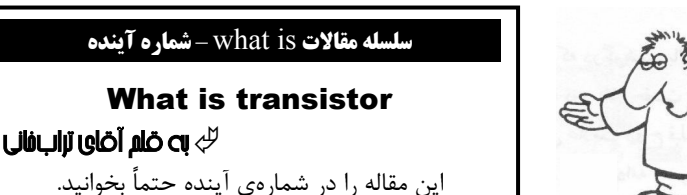

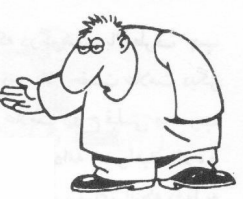

**صفحه** م

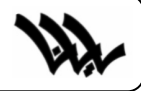

## **موقعيتيابي با GPS**

Í**نوشتهي : سياوش آذرگشسب <sup>1</sup>** Í**تصحيح : آقاي سياحتگر**

1

در گذشته، زماني كه تكنولوژيهاي پيشرفتهي امروزي وجود نداشت، مردم از موقعيت جغرافيايي خود خبر نداشتند و حتي در بيابانها و درياها گم ميشدند. ولي در حال حاضر با گسترش فناوريهاي گوناگون اين مشكل توسط يک سيستم ماهوارهای مدرن و پيشرفته بهنام  $\mathbf{G}\mathbf{P}\mathbf{S}^{\mathrm{r}}$  كه بهمعنای سيستم موقعيتياب جغرافيايي ميباشد رفع شده است. در دنياي امروزي هيچ كس در هيچ نقطهي كرهي زمين گم نخواهد شد و همه چيز برروي زمين قابل شناسايي است.

### **GPS چيست؟**

GPS عبارت است از مجموعهاي از 27 ماهواره كه با دقت هرچه تمامتر در مدار زمين به گردش در ميآيند. فاصلهي اين 27 ماهواره و سرعت آنها به گونهاي طراحي شده است كه هيچگاه تداخلي در كارشان ايجاد نميشود و تمام نقاط زمين را تحت پوشش خود قرار ميدهند. اين ماهوارهها بطور دائم و شبانهروزي، امواج راديويي را به تمام سطح زمين ارسال ميكنند. به اين ترتيب اگر يك گيرندهي GPS بر روي زمين اين

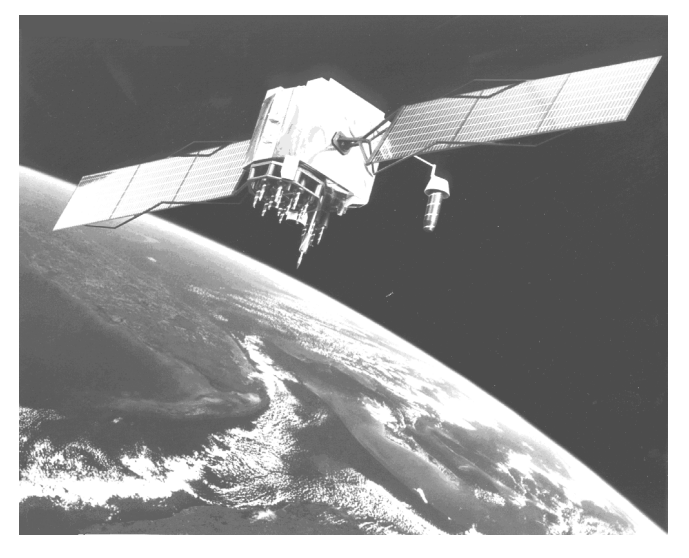

اطلاعات را دريافت كند، از طريق آن قادر به شناسايي موقعيت خود ميباشد. در سيستم GPS از اين 27 ماهواره، تعداد 3 عدد ماهواره به صورت يدكي وجود دارد؛ كه در صورت بروز نقص فني در يكي از ماهوارههاي اصلي، بلافاصله وظيفهي آن به ماهوارهي يدكي سپرده ميشود. اگر 3 ماهوارهي يدكي مذكور در مدار زمين قرار نميگرفت، با بروز مشكلي در يكي از ماهوارههاي اصلي، ميبايست حتما ماهوارهي

 آقاي سياحتگر يكي از اعضاي پروژهاي كشوري در مورد سيستمهاي تعيين موقعيت خودرو ميباشد. Global Positioning System

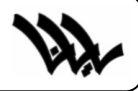

جديدي به فضا پرتاب ميشد كه اين خود زمان و هزينهي زيادي را ميطلبد.

### **كاربردهاي GPS**

ايدهي ايجاد ماهوارههاي GPS توسط وزارت دفاع كشور امريكا در سال 1970 در جهت كمك به نيروهاي نظامي اين كشور در شناسايي هرچه بهتر مكانهاي مختلف، تعبيه و پيادهسازي شد. و اولين ماهوارهي GPS در سال 1978 در جو زمين قرار گرفت. اجازهي استفادهي عمومي از GPS در سال 1980 تصويب شد. قبل از سال 1999 به دليل ارسال عمدي اطلاعات اشتباه از طرف دولت امريكا ميزان دقت تعيين موقعيت در مصارف عمومي حداقل 15 متر، ولي براي استفادهي نظاميان امريكايي حداكثر چند متر بود (اين آمريكاييها همه جا بايد ذاتشان را نشان دهند). ولي امروزه با توقف ارسال اين اطلاعات، دقت تمام گيرندهها در حدود چند متر ميباشد. به كمك سيستم ديگري به نام DGPS كه شامل چندين ايستگاه كمكي زميني است، ميتوان دقت موقعيتيابي را به چند ميليمتر كاهش داد. شايد در بعضي فيلمهاي پليسي ديده باشيدكه دستگاه رديابي به مجرم متصل ميشود تا موقعيت دقيق او روي نقشهي الكترونيكي رويت شود. اين عمل توسط GPS صورت ميگيرد. هواپيماهاي مسافربري نيز مجهز به اين سيستم هستند و به اين ترتيب هيچ هواپيمايي در هوا گم نمے شود.

يكي از كاربردهاي ديگر GPS در سيستمهاي ناوبري خودرو است. فرض كنيد سوار بر خودرو در ميدان ونك هستيد و ميخواهيد به خيابان آفريقا برويد. ولي نزديكترين مسير به خيابان آفريقا را نميشناسيد. به كمك يك دستگاه گيرندهي GPS كه به يك كامپيوتر همراه متصل است و نرمافزار ناوبري موجود بر روي كامپيوتر، ميتوانيد موقعيت فعلي خود را بر روي نقشه تهران مشاهده كرده و با حركت در نقشه و يا استفاده از امكانات جستجوي خود نرمافزار، مسير خود را بر روي نقشه مشاهده كنيد. حتي بعضي از نرمافزارهاي پيشرفتهي ناوبري اين قابليت را دارند كه به كمک اعلام صوتي (مثلاً اعلام *گردش به راست*) شما را به سوي مقصدتان راهنمايي كنند.

از كاربردهاي GPS ميتوان به سيستمهاي تعيين موقعيت خودرو يا AVL اشاره كرد. به كمك اين سيستمها ميتوان از موقعيت خودروهاي دلخواه آگاه شد و اطلاعات آنها را مانند موقعيت، سرعت و جهت حركت به دست آورد. البته از قبل بايد بر روي اين خودروها يك دستگاه گيرنده GPS و يك وسيله ارتباطي مانند تلفن همراه و يا دستگاه بيسيم (براي ارسال اطلاعات به مركز) نصب شده باشد. اين سيستمها امكان مشاهدهي موقعيت خودرو را بر روي نقشه فراهم ميكنند. براي مثال فرض كنيد كه مركز آتشنشاني شهر مايل است از موقعيت خودروهاي آتشنشاني در سطح شهر آگاه باشد تا نزديكترين خودروي آتشنشاني را به محل حادثه اعزام كند؛ يا مراكز اورژانس ميخواهند نزديكترين آمبولانس را به طرف بيمار ارسال كنند و يا تاكسي سرويسها نزديكترين خودرو را به محل مسافر اعزام كنند كه تمام اين اطلاعات به كمك سيستمهاي AVL قابل دسترسي خواهند بود. **صفحهي 7** ٣

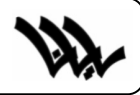

### **طريقهي محاسبهي فاصلهها توسط گيرندهي GPS**

اگر حداقل4 عدد از اين ماهوارهها در آسمان قابل رويت باشند (ممكن است بر اثر عوامل متعددي مانند وجود ساختمانها، كوهها و ... ماهوارههاي كمتري از اين تعداد قابل رويت باشند كه در اين صورت موقعيتبابي ممكن نيست) يك دستگاه Receiver GPS) گيرنده) با دريافت امواج راديويي منتشر شده از ماهوارههاي مذكور و ادغام اطلاعات و محاسبات و عمليات رياضي، قادر به تعيين موقعيت خود است. اين عمليات بسيار پيچيده نيست. به اين مثال توجه كنيد: فرض كنيد در جايي گم شدهايد. از يك نفر موقعيت خود را ميپرسيد، ميگويد كه در 300 كيلومتري تهران قرار داريد. ولي ميدانيد كه اين اطلاعات، كامل نيست. چون اگر يك دايره به آن مختصات 300 كيلومتر دور تهران بكشيم اين امكان وجود دارد كه شما در هر يك از 360 درجه اين دايره قرار داشته باشيد. حالا اگر شخص ديگري به شما بگويد كه در 100 كيلومتري اصفهان قرار داريد، مختصات دقيقتري بدست ميآوريد ولي باز هم اين اطلاعات كامل نيست. اما وقتي نفر سوم به شما ميگويد كه شما در 150 كيلومتري كرج هستيد ميتوانيد با كشيدن سه دايره و پيدا كردن تقاطع اين سه دايره محل دقيق خود را به دست آوريد (اگه گفتين كجا گم شده بودين ؟!!)

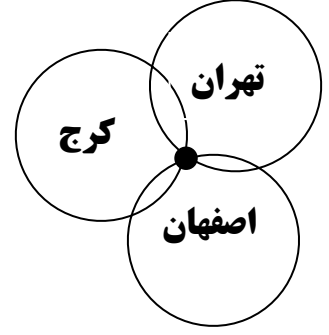

گيرندههاي GPS به كمك امواج دريافتي از ماهوارههاي GPS هم دقيقاً اين كار را انجام ميدهند، اما در فضاي سهبعدي. گيرنده با محاسبه فاصله از هر كدام از ماهوارهها با استفاده از امواج راديويي، موقعيت خود را محاسبه ميكند. در صورتي كه تعداد ماهوارههاي قابل رويت بيشتر از 4 عدد باشد، دقت موقعيتيابي افزايش مييابد. در كل، اين فناوري مشكلات زيادي را براي انسان حل كرده. بايد ببينيم كه پيشرفت اين فناوري در آينده به چه شكل ميباشد.

1/2 اما يك سوال : همان طور كه در شكل بالا ميبينيد با داشتن سه دايره ميتوان نقطهاي را بدست آورد كه از مركز هر سه دايره به يك فاصله باشد. ولي در ماهوارههاي GPS با سه دايره نمي $\rm\,$ وان اين كار را انجام داد. بگوييد كه ماهواره هاي  $\rm GPS$  چه فرقي با الگوي ما دارد و آن را توضيح دهيد. (راهنمايي: حجم هم خوب چيزيه ها!) **به برندگان مسابقه جوايز نفيس داده خواهد شد.** 

10

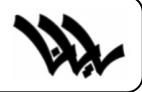

## **تورنومنت، كارسوق، سوپر كوييز و باقي قضايا**

سئوالات دومين آزمون مشترك (تورنومنت) كامپيوتر مراكز راهنمايي سمپاد تهران (سال 1381) بخش اول: بخش سرعتي

 **سوال اول:** ببك يك عبارت رياضي بگيرد و صحت پرانتز گذاري آن را بررسي كند . عبارت رياضـي ورودي شامل پرانتز و عملگرهاي + - \* / ميباشد. (صحت علامت گذاري مورد نظر نميباشد، فقط پرانتز !) Íمثال:

 $(3+4/2)*5-1$ )  $\implies$   $\implies$  $((3+4/2)*5-1)$   $\implies$   $\qquad \Rightarrow$  **سوال دوم:** با توجه به نكات زير ببك بارش برف را شبيه سازي كند: .1 تعداد كل برف هاي متحرك 200 ميباشد. .2 اندازه هر برف 1 پيكسل ميباشد. .3 از حالت گرافيكي 13 Screen استفاده كنيد (اين حالت 200 × 320 نقطه و 256 رنگ دارد). .4 در ابتدا 400 برف را در نقاط تصادفي و غير تكراري قرار دهيد (تولد برف !) .5 برف ها بايد در هر گام 1 پيكسل سقوط كنند. .6 برفي كه به انتهاي پايين صفحه ميرسد همانجا ميايستد (مرگ برف!) و برف جديدي در بالاي صفحه متولد ميشود. .7 برفي كه به روي برف ساكني ميرسد در صورتي كه اطراف آن خالي از برف باشد، مي تواند به چپ يـا به راست بلغزد و در غير اين صورت همان جا ميايستد و برف جديدي در بالاي صفحه متولد ميشود. Í**مثال:** شكل زير را در نظر بگيريد. خانههاي تيره، برفهاي مرده هستند و خانههاي روشن هيچ. اگر برف به نقطه 1 برسد ميتواند به خانههاي 2 و يا 3 بلغزد و سپس به حركت خود ادامه دهد. اگر برف به نقطه 4 يا 5 يا 7 برسد همان جا خواهد ايستاد. اگر برف به نقطه 8 برسد به خانه 9 ميلغزد و سپس به حركت خود ادامه ميدهد. ( x نقطه رنگ c = point ( x , y ) دستور **:راهنمايي**Í 2 3  $\sharp$ ( y, را در متغير c قرار مي $y$ ) 9 5 4 8 7 تذكر: رنگ برفها سفيد برفي است!!

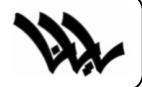

مقدمه

دستور Draw

سلسله مقالات ≧رافيڪ اين شماره

◈

 $\begin{array}{c}\n\bullet \\
\bullet \\
\bullet\n\end{array}$ 

سلسله

مقالات کر افیک

ين شماره: **draw** این شماره: Iraw

## **آشنايي با دستور Draw**

Í **نوشتهي: آقاي شهشهاني** 

با توجه به اين كه مبحث گرافيك در برنامه نويسي مبحثي جذاب ميباشد، تصميم گرفتم سلسله مقالاتي راجع به گرافيك بنويسم كه با ياري خدا در هر شماره يكي از آنها چاپ خواهد شد. در اين شماره دستور گرافيكي Draw را بررسي ميكنيم.

براي رسم اشكال گرافيكي پيچيده دستوري اختراع شد به نام Draw. اين دستور يك رشته شامل فرامين قابل فهم را ميگيرد و آن را رسم ميكند، مثلاً اگر به دستور Draw بگوييم L ميفهمد كه بايد خطي از مبدأ به سمت چپ رسم كند. طول اين خط يك پيكسل است: Screen 12 Draw "L"

اگر بخواهيم كه Draw خطي به طول 100 نقطه به سمت چپ رسم كند بايد از دستور زير استفاده كنيم:

Screen 12 Draw "L100" مبدأ عبارت است از آخرين نقطه رسم شده در صفحه. در شروع برنامه كه هيچ نقطهاي رسم نشده است، مركز صفحه (320,240) به عنوان مبدأ در نظر گرفته ميشود. يعني برنامه فوق يك خط بين نقاط (320,240) و(220,240) رسم خواهد كرد. در اين حالت نقطه (220,240) مبدأ جديد خواهد بود. اگر ميخواستيم چنين خطي را با دستور Line رسم كنيم، ميشد:

.Line (320,240)-(220,240)

دستور Draw فرامين ديگري هم دارد: L : خطي از مبدأ به سمت چپ رسم ميكند. U : خطي از مبدأ به سمت بالا رسم ميكند. R : خطي از مبدأ به سمت راست رسم ميكند. D : خطي از مبدأ به سمت پايين رسم ميكند. برنامه زير يك مربع به ضلع 100 رسم ميكند:

Screen 12 Draw "L100U100R100D100" حتماً متوجه شدهايد كه طول خط مورد نظر را در مقابل فرمان بايد بنويسيد و فرمانهاي

**صفحهي** ٣**10**

مختلف را به دنبال هم، مانند مثال فوق. شكل متناسب با هر فرمان نيز به دنبال فرمان قبلي رسم ميشود. در مثال فوق چهار فرمان به ترتيب اجرا ميشود: .1 100L: از نقطه (320,240) يك خط 100 نقطهاي به سمت چپ رسم ميكند. اكنون نقطه (220,240) مبدأ ميباشد. .2 100U: از مبدأ جديد كه نقطه (220,240) است، يك خط 100 نقطهاي به سمت بالا رسم ميكند و مبدأ جديد برابر (220,140) ميشود. .3 100R: از مبدأ جديد (220,140) يك خط 100 نقطهاي به سمت راست رسم ميكند و نقطه (320,140) مبدأ جديد ميشود. .4 100D: از مبدأ جديد (320,140) يك خط 100 نقطهاي به سمت پايين رسم شماره ا گرافيك مقالات سلسله سلسله مقالات کر افیک ميكند و در حقيقت به نقطه (320,240) ميرسد و اين نقطه مبدأ ميشود. توجه داشته باشيد كه مبدأ، آخرين نقطه رسم شده است، حالا با هر دستور گرافيكي كه ميخواهيد! به عنوان مثال برنامه زير را در بيسيك بنويسيد و آن را اجرا كنيد: Screen 12 Pset (100,100) Draw "L100U100R100D100" اگر هنوز(!) نفهميدهايد كه منظور از مبدأ چيه، مختصات دستور Pset را تغيير دهيد و برنامه ◈◈◈◈ را مجدداً اجرا كنيد. يك نكته ديگر توالي دستورات Draw ميباشد. مثلاً دو برنامه زير با يكديگر فرقي ندارند: ;برنامه :1 12 Screen Draw "L100" این شماره: **۱۲aw** ين شماره: **iraw** Draw "U100" Draw "R100" Draw "D100" ;برنامه :2 12 Screen Draw "L100U100R100D100" براي رسم خطوط مورب با زاويه 45 درجه نيز از فرامين زير استفاده كنيد: 9 E : خطي از مبدأ به سمت بالا-راست رسم ميكند. 9 F : خطي از مبدأ به سمت پايين-راست رسم ميكند. 9 G : خطي از مبدأ به سمت پايين-چپ رسم ميكند. 9 H : خطي از مبدأ به سمت بالا-چپ رسم ميكند. آيا ميتوانيد حدس بزنيد برنامه صفحه بعد چه شكلي را رسم ميكند:

شماره ا گرافيك سلسله مقالات

◈

۷۷

سلسله مقالات كرافيك

ين شماره: **iraw** این شماره: **۱۲aw** 

Screen 12 Draw "E100F100G100H100"

برنامه زير چطور:

Screen 12 Draw "E20R20F20D20G20L20H20U20" اگر ميخواهيد پاره خطي به غير از 8 جهت فوق رسم كنيد، بايد از دستور M استفاده كنيد. اين دستور به دو صورت به كار ميرود:

### ² صورت اول فرمان M، انتقال مطلق:

براي انتقال مطلق بايد مختصات نقطهاي از صفحه را مشخص كنيد، مثلاً دستور Draw "100,100M "خطي را از مبدأ به نقطه (100,100) رسم ميكند و اين نقطه مبدأ جديد ميشود.

### ² صورت دوم فرمان M، انتقال نسبي:

براي انتقال نسبي بايد از علامت + و – استفاده كنيد. مثلاً دستور "+5,-10M "Draw خطي را از مبدأ به نقطهاي كه به اندازه 5 نقطه در سمت راست و 10 نقطه بالاتر از مبدأ قرار دارد رسم مي كند و مبدأ را در آن نقطه قرار مي دهد.

اگر ميخواهيد مبدأ را تغيير دهيد ولي خطي رسم نشود، بايد از فرمان B قبل از فرمانهاي رسم استفاده كنيد. مثلاً دستور "0,0BM "Draw مبدأ را در نقطه (0,0) قرار ميدهد. برنامه زير يک مستطيل تمام صفحه رسم مي كند:

Screen 12 DRAW "BM0,0 R639 D479 L639 U479"

آيا ميتوانيد حدس بزنيد برنامه زير چه شكلي را رسم ميكند:

DRAW "BM-320,+239 R50 U50 R50 U50 R50"

ساير فرامين عبارتند از:

• Cn : رنگ خطوط (n (را مشخص ميكند، مثلاً دستور زير خطي قرمز(=4) رنگ رسم مي كند:

Draw "C4L100"

Screen 12

• TAn : خطوطي كه بعد از اين فرمان رسم ميشوند را n درجه ميچرخاند.

فرامين زير را خودتان برويد ياد بگيريد:

- N •
- P •
- S •
- $\overline{X}$

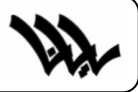

# **تابستاني داغ با كلاسهاي تابستاني مخصوصاً كامپيوتريهاش !**

منتشر شد! منتشر شد! كلاسهاي تابستاني گروه كامپيوتر منتشر شد! البته يه كمي زودتر منتشر شده بود (تو امتحانات)، ولي چون بايد يه جوري صفحات مجله پر شوند مجبور شد دوباره منتشر شود! شرح كلاسها را در زير مشاهده ميكنيد:

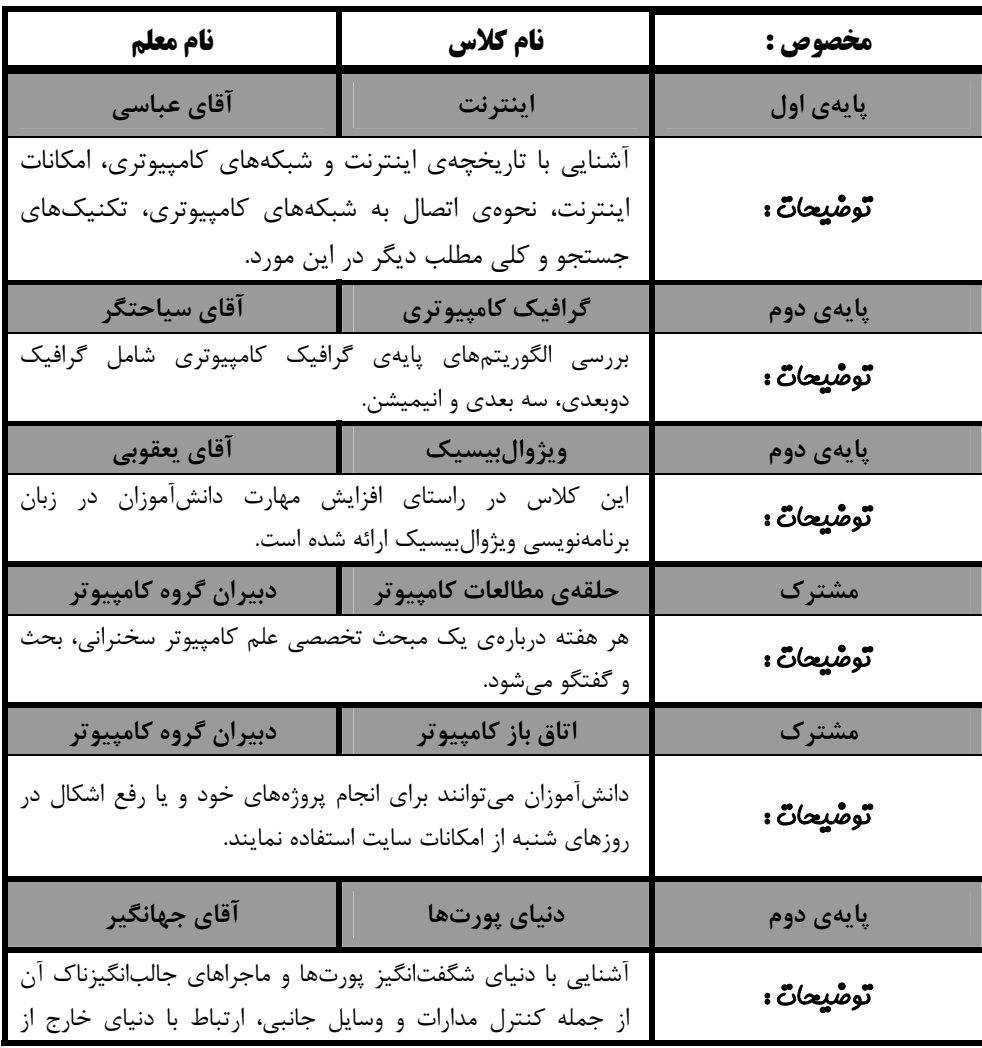

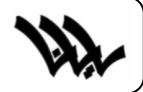

 $\overline{a}$ 

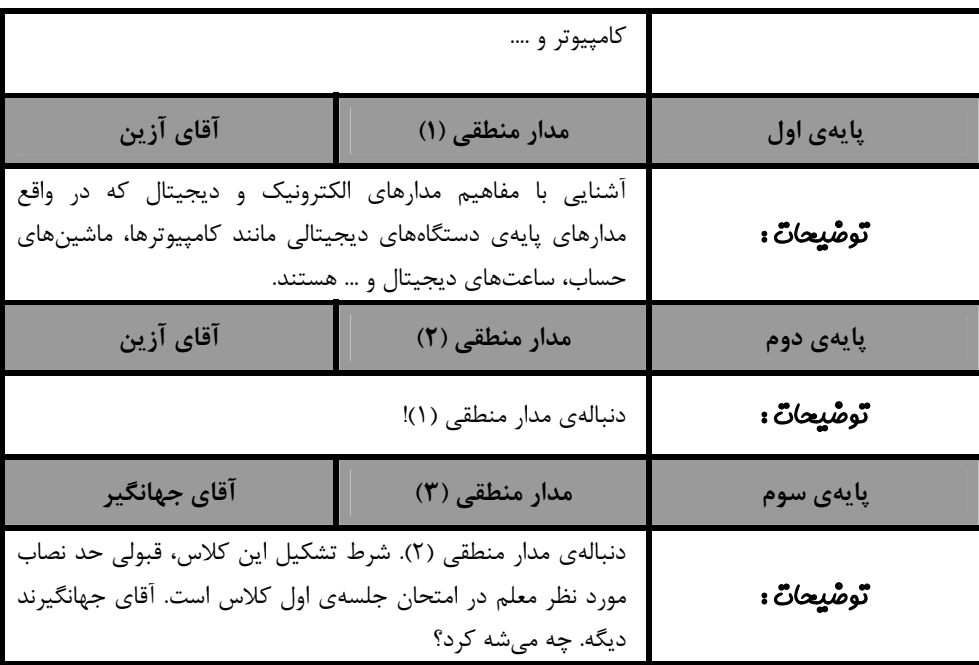

### آگهی...خبر... آگهی...خبر... آگهی...خبر... آگهی...خبر... آگهی...خبر... (بالاخره چی شد؟)

خبرهای شماره قبل زياد خوب نبوده، اعلام میکند که اين تايپيست نگونبخت از همين الان از *رايانا* اخراج ميشود. از تمامي مجلات بي تايپيست خواهشمنديم بيايند زير بال و پر اين تايپيست را بگيرند. ֚֬֝֬֝֬֝֬֝֬֝֬  $\overline{\phantom{a}}$  كرده، به مدت يك شماره توقيف ميكنم. علاقهمندان ميتوانند قسمت بعدي اين سري داستانها را در شمارهي بعد بخوانند. مجله ر*ايانا* ضمن عذرخواهي فراوان از آقاي شهشهاني به خاطر اين كه حال تايپيست مجله موقع تايپ اينجانب – مشاور مجلهي رايانا – داستانهاي يه گله بز را به خاطر بياحترامي به سردبير مجله تحريم

 يك مجله تو همون مجله براي مشاور اون مجله آگهي ميده، حتماً موضوع آگهيش هم به مجله ربط داره ديگه. منظور من هم از قدم نورسيده در شماره قبل، تولد مجدد *رايانا* بود. آقاي جهانگير و اين حرفها؟ بابا آيكيوها! خوبه شما پرفسور حسابي نشديد با اين آيكيوتون. آخه آدمهاي حسابي! وقتي مدير مسؤول (توجيه رو حال كرديد؟) - **مدير مسؤول**

.<br>برنامه زیر به طور کاملاً تصادفی از دافل آرشیو اوراق امتفانی س*الیان پیش مررسه پیرا شر*ه اس*ت. کار*ش*ناسان کشف ر*مز *گر*وه .<br>.<br>. **كامپيوتر معتقدند كه اين برنامه متعلق به يكي از معلمين فعلي گروه (كه قرار شد به شما نگوييم مدير مسؤول فعلي رايانا** هستن*د*ا) می *باشد. بی ز*ممت *لطف کنید و اشتباهات برنامه را <u>با زکر نوع فطا</u> ً مشفص کنید.* این یکی از سوالات امتحان پايهي دوم بوده كه مدير مسؤول رايانا آن را به شدت تكذيب كرده است (البته اگر اشتباهات برنامه كمتر بود، ممكن بود ايشان اين حرف را قبول كنند).

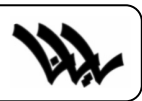

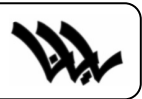

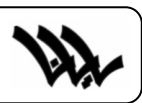

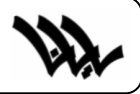

## **12 Screen اين بار با 262144 رنگ**

### Í **نوشتهي: محمد نظريزاده و سياوش آذرگشسب**

آيا شما هم جزء كساني هستيد كه آرزو داريد در كيوبيسيك با Screenي كار كنيد كه داراي Resolution بالا و رنگهاي بسيار باشد؟ كيوبيسيك داراي 12 Screen ميباشد كه Resolution بالايي دارد، ولي تعداد رنگهاي آن از عدد 16 تجاوز نميكند؛ و همچنين 13 Screen داراي رنگهاي بسيار (دقيقاً 256 تا) است ولي در عوض Resolutionِ آن در حد بسيار پاييني است كه كاربران را از كار با آن Screeen منصرف ميكند. ولي ما چارهاي براي اين مشكل داريم؛ و آن، استفاده از دستور palette ميباشد. دستور palette در QBasic براي ايجاد يك طيف رنگ و تنظيم روشنايي رنگ بهكار ميرود. شكل

كلي اين دستور بدين صورت است:

Palette C,  $(R * 2^0) + (G * 2^8) + (B * 2^16)$ C : رنگي است كه شما ميخواهيد اگر از آن رنگ نام برديد، به رنگ ديگري كه بعداً مشخص ميكنيد تبديل شود.

نشانه سه رنگ قرمز (Red)، سبز (Green) و آبي (Blue) كه به جاي هريك بايد يک ( عدد بين ٠ تا ۶۳ بگذاريد. اين عدد نشانهي شدت روشنايي رنگ مورد نظر است و اين طيف از ٠ كه كمترين شدت روشنايي را دارد آغاز شده و به 63 كه بيشترين روشنايي را دارد ميرسد و در مجموع ما براي هر رنگ 64 نوع رنگ داريم.

16 $2^\wedge$ 9.  $2^\wedge$ 3 : هريك از اين اعداد را بايد در جاي خود در اين دستور عيناً بنويسيد.  $2^\wedge$ 9.  $2^\wedge$ 16

البته نوع پيشرفتهتر اين دستور با 256 طيف رنگ در VB وجود دارد كه همان برنامه RGB نوشته شده توسط بچههاي دوم است.

براي آشنا شدن بهتر با اين دستور برنامه زير را امتحان كنيد و از نتيجه آن لذت ببريد:

SCREEN 12 FOR  $i = 0$  TO 15 PALETTE i,  $(i * 4 + 3) * 2^0 0 + (i * 4 + 3) * 2^0 16$ NEXT FOR  $i = 0$  TO 15 LINE  $(0, v)$ - $(100, v + 20)$ , i, BF  $y = y + 20$ NEXT SLEEP

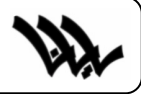

## **معرفي سايت (اين شماره: سايت Factory Animation (**  *http://www.animationfactory.com* Í **نوشتهي: محمد نظريزاده**

## **ANIMATION FASTORY**

سايت factory animation فقط مختص انيميـشن اسـت و در ضمن برنامههايي براي تـزئين mail-E و افـزودن Background و صورتكهـاي مختلـف بـه Email را بـراي Download قـرار داده است.

در ايــن ســايت انيميشنهايي با پـسوند **GIF** در باره آدمها، حيوانات و صورتكهايي بــا حــالات مختلــف وجـــــود دارد. ايـــــن انيميشنها در عـين زيبايي، حجمهاي بسيار

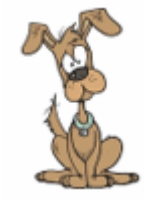

پاييني دارند.

برويد اين سايت را ببينيد. اگر بد بود بياييد بزنيد در گـوش مـن! خوب شد؟

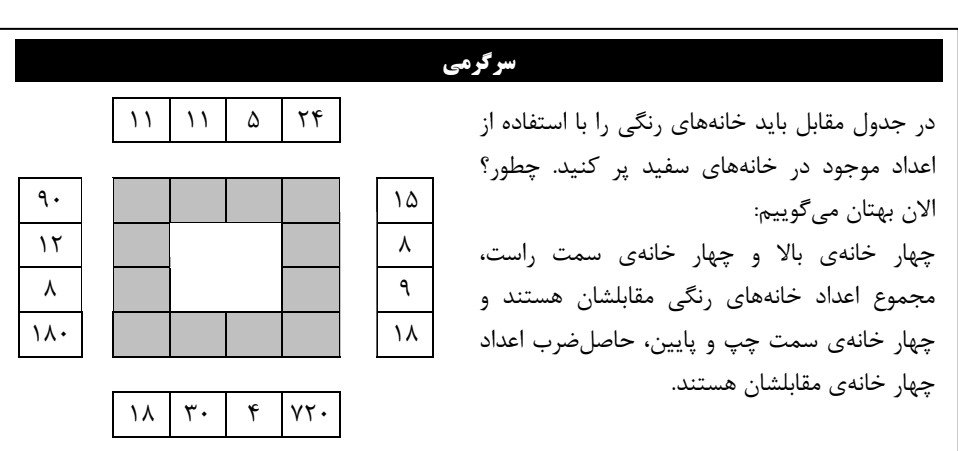

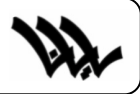

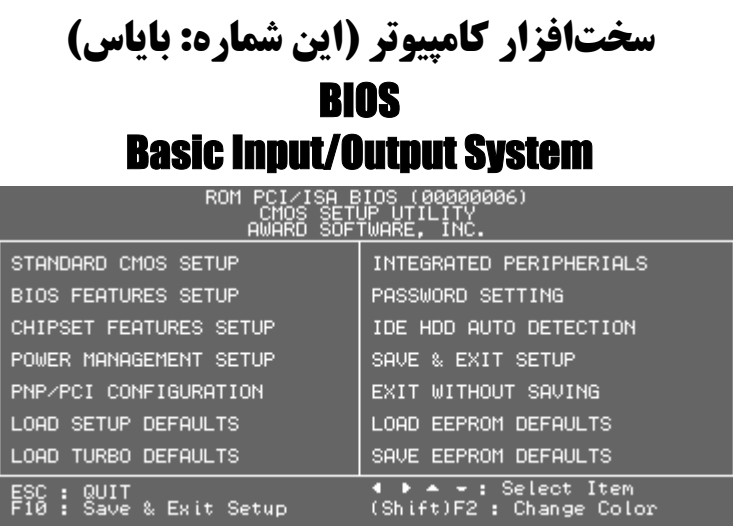

BIOS stands for Basic Input/Output System. Above is a built in BIOS program that is always available on a computer. Without any disks or even a hard drive, the BIOS is always there, written permanently on the BIOS chip. It is used to set up the computer's hardware. Every time you boot your computer, you have the option of entering "Setup." Setup is where you access the BIOS program. Only experienced users should alter the BIOS settings. Improper BIOS settings can cause major problems on a computer. The BIOS chip contains enough information to operate the computer by itself. When the computer is first turned on (booted), the BIOS program is in charge. After booting and performing a few system checks, the BIOS turns the computer over to your operating system. Windows 98 is an example of a common operating system. Below is a picture of a BIOS chip. This chip is where the BIOS program is stored.

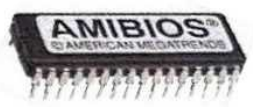

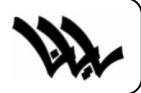

Ī

### واژهنامه

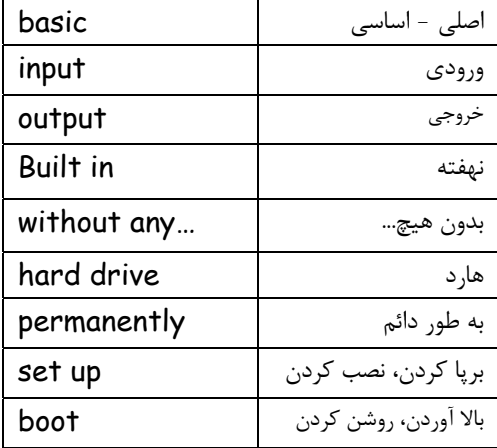

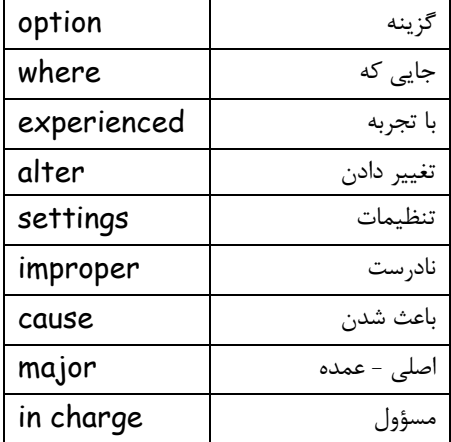

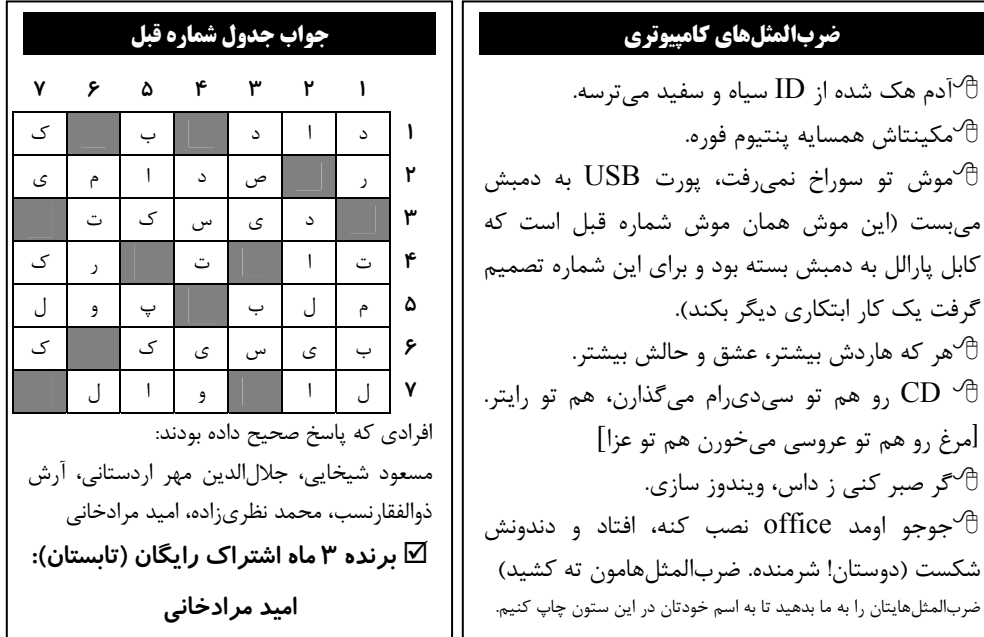

### **ضربالمثلهاي كامپيوتري**

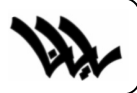

**چيست ؟ <sup>1</sup>** HTML

### Í **نوشتهي: محمد نظريزاده**

شكل پيشين وب، گوفر بوده است. گوفر اسم شخصي است كـه روشـي بـراي نمـايش اطلاعـات بـه وسـيله كدهاي اسكي<sup>٬</sup> معرفي كرد. كدهاي اسكي، اجازه ميدهند تا اطلاعـات، بـا اسـتفاده از **tabهـا، حـ**روف فاصـله (**Space** (و خطوط جديد مرتب شوند و اين يك روش ساده براي پخش و نمايش گسترده اطلاعات محـسوب مے شود.

در واقع اگر وبها نيز از مطالب ساده استفاده ميكردند، اين زبان بـراي آنهـا بـسيار مناسـب بـود و البتـه هيچوقت تا اين حد معروف و محبوب نميشدند. زيرا متنهاي ساده از نظر بصري خيلـي جـذاب نيـستند. بـه همين دليل بود كه زبانهاى گوناگون علامت ${\mathfrak {sl}}$ دارى ${\mathfrak {l}}$ روى كار آمدند.

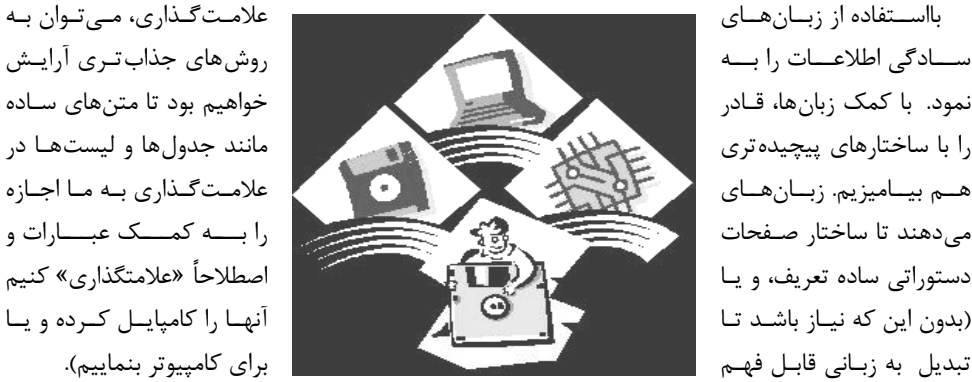

اين قابليت از دو جهت قابل توجه است:

اولاً چون اين دستورات به زبان هيچ كامپيوتري ترجمه نشدهاند، از اسنادي كه به وسيلهي آنها ساخته شده است، ميتوان به طور وسيعي بر روي هر كامپيوتري استفاده كرد. تنها بايد براي هـر نـوع كـامپيوتر و سيـستم عامل خاص يك مفسر نوشته شود تا بتواند اسناد مزبور را ترجمه يا اصطلاحاً تفسير نمايد. ثانياً چون عبارات و دستورات آنها از كاراكترهاي اسـتاندارد تـشكيل شـده اسـت، بـراي انـسان قابـل فهـم ميباشند. و لذا به راحتي ميتوان صفحات دلخواه را به كمك زبانهـا خلـق نمـود. در واقـع بـراي ايجـاد يـك

<sup>2</sup> ASCII

<u>.</u>

<sup>1</sup> Hyper Text Markup Language

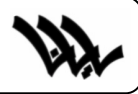

سند**ـHTML،** تنها به يک ويرايشگر متن<sup>י</sup> ماننـد Notepad وينـدوز نيـاز داريـم. هنگـامي كـه يـک سـند **HTML** خلق شد، كافي است با يك مرورگر وب آن فايل را بـاز كنيـد تـا بتوانيـد صـفحه ي وب مربوطـه را مشاهده نماييد.

**HTML** معروفترين و شايعترين زبان علامتگذاري است. معروفيت آن بيشتر به دليل سـهولت اسـتفاده از آن ميباشد. به كمك **HTML**، ميتوان به سرعت و بـه سـادگي صـفحات وب دلخـواه را خلـق كـرد و بـه مخاطبان عرضه نمود.

هنگامي كه «تيم برنرزلي»<sup>۲</sup> مشغول طراحي وب بود، راهي را براي طراحي صفحات آن در نظر گرفته بود تا همگان به راحتي بتوانند به نشر وب بپردازند. بـه همـين منظـور او و همكـارانش در آزمايـشگاه اروپـايي ذرات طرح ريزي كردند. چون **SGML** ثابت كرده بود <sup>3</sup> فيزيكي **(CERN(**، **HTML** را بر مبناي زبان **SGML** كه ميتواند يك راه حل مناسب و عمومي بر روي سيستمهاي مختلف كامپيوتري باشد، به ايـن ترتيـب زبـاني ساده براي ايجاد صفحات وب به وجود آمد كه در عين سادگي، مي توانست در آينده به ميـزان لازم رشـد پيـدا كند.

**HTML** از هنگام تولد تاكنون راه زيـادي را پيمـوده اسـت . در حـال حاضـر حـداقل چهـار نـسخه از آن شناخته شده اسـت. **1.0 HTML**، **2.0 HTML**، **3.2 HTML** و **4.0 HTML**. هـر نـسخهي جديـد علاوه بر اين كه به طور كامل با نسخههاي قبلي سازگار است، اجزاء زياد ديگري را نيز در خود جاي داده است. همچنين بايد گفت كه توسعهدهندگان اينترنت، اجزاء ديگري را نيز بـه ايـن نـسخههـاي اصـلي **HTML** اضافه كردهاند. گرچه اين اجزاء استاندارد نميباشند، اما بـسياري از ناشـرين وب آنهـا را پذيرفتـه انـد و آنهـا را استفاده مينمايند. بعـضي ديگـر از ايـن اجـزاء خـصوصاً آنهـايي كـه بـه وسـيله ي دو مرورگـر **Netscape** و **Explorer Internet** تعريف شدهاند، آنچنان معروفيتي يافتهاند كه گـويي جزئـي از **HTML** اسـتاندارد مے باشند.

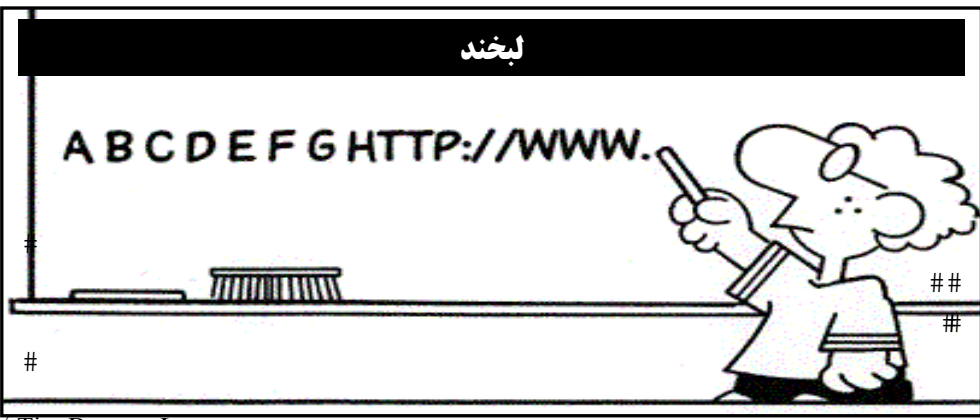

2 Tim Berners-Lee

<sup>3</sup> Standard Generalized Markup Language

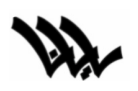

**جدول** 

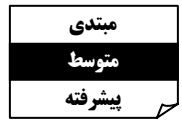

## Í **طراح: امير تقديري**

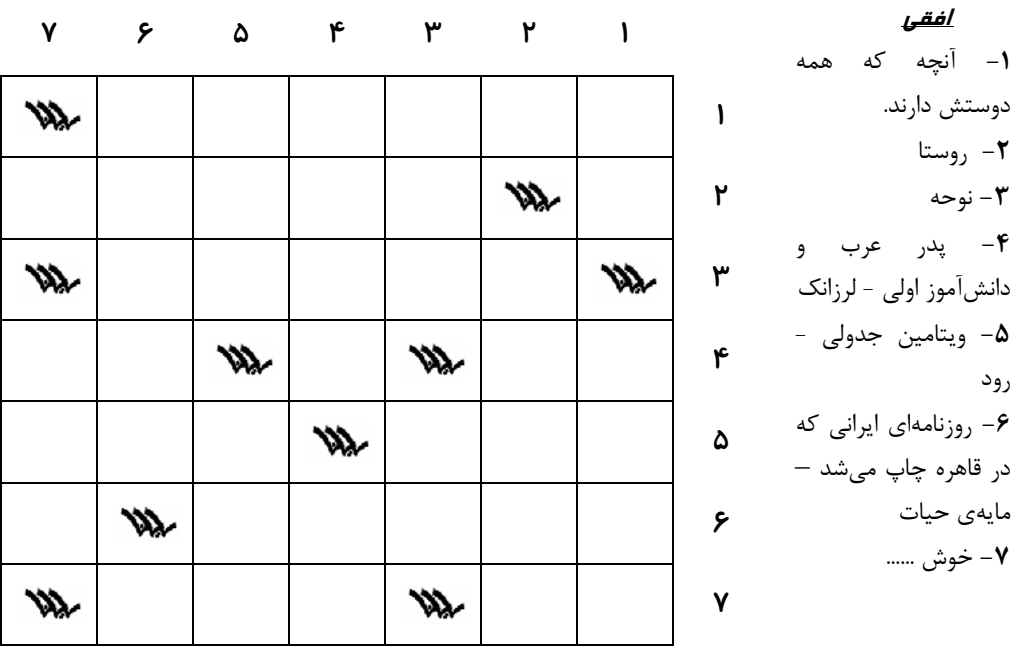

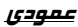

**-4** الفباي پاكيزگي – يكتا و تك **-5** از اندامهاي تنفسي **-6** اردهال در هم ريخته **-7** آدم بدشانس ميآورد **-1** سطر - بيشتر **-2** ميمون **-3** اون آقاهه – حرف انتخاب

**جواب جدول را براي ما بفرستيد تا در قرعهكشي برندگان شركت كنيد.**

### **shut down تهمقاله**

 نفر عذرخواهي كنم. اول از آقاي شهشهاني كه عدهي زيادي از طرفدارانشان از اين شماره هيچ حرف درست و حسابي براي زدن ندارم. فقط لازم است از چند شماره پيش شاكي بودند. ما هم همين جا صميمانه از ايشان عذرخواهي ميكنيم كه بچهها از مطلبي كه نوشته بوديم، سوء برداشت كرده بودند. البته تايپيست مجله را هم از كار بركنار كرديم تا درس عبرتي باشد براي همگان. ايشان لطف كردند و براي اين شماره دو مقاله دادند. يكي دربارهي دستور draw كه قولش را در شمارهي پيش داده بوديم و ديگري يك مقالهي تصويري جالب راجع به ساخت connection اينترنت. از آقاي عباسي هم ممنونم كه عليرغم داشتن امتحان، مقالهي is what اين شماره را نوشتند. همچنين آقاي سياحتگر كه امروز بعد از ظهر وقتشان را براي كمك به رايانا اختصاص دادند. نميشود از همه ياد كرد و از آقاي فرخي چيزي نگفت. ايشان هم براي اين شماره زحمت كشيدند. در ضمن در اين شماره به علت مشكلات به وجود آمده از مشاورهي جناب استاد اعظم آقاي جهانگير هم استفادهي فراوان برديم.

ما همين جا قول ميدهيم كه تمام مطالب شما را – به شرط اين كه خيلي ضايع نباشد – چاپ كنيم. مثلاً همين امير تقديري. اين بنده خدا اصلاً جزء هيأت تحريريه رايانا نبود، ولي يك جدول طرح كرد و داد به سردبير. ما هم جدولشو چاپ كرديم، اسمش رو هم تو هيأت تحريريه نوشتيم.

شما هم هر مطلبي داشتيد (مقالهي علمي نوشته شده توسط خودتان، مقالهي علمي كپ زده شده از مجلات، كتابها و اينترنت، داستان با موضوع كامپيوتر، اخبار مدرسه، گزارش اتفاقات مدرسه و اردوها، مطلب طنز راجع به مدرسه يا كامپيوتر، مطلب براي ستون «ضربالمثلهاي كامپيوتري»، مطلب براي ستون «مدرسه در چهل سال بعد» (كه از شمارههاي بعد تأسيس خواهد شد) و ...) بدهيد به دست سردبير يا بفرستيد به ايميل مجله يا ايميل سردبير يا ايميل من يا بدهيد به دست يكي از معلمبن كامپيوتر يا ... (بابا يه جوري به دست ما برسونيد ديگه! آدم اينقدر بيعرضه؟) ديگه شعرهامون هم براي چاپ در صفحهي دوم ته كشيده. هر كسي ذوق شعري داره، يه شعر با ربط يا بي ربط بگه تا جاي شعر در صفحهي دوم خالي نمونه.

امروز از صبح پنج تا از بچهها آمدند براي در آوردن مجله. ظهر كه شد همه را فرستاديم خانه و فقط سردبير و محمد نظريزاده ماندند كه تا شب براي مجله زحمت كشيدند. الهي همهشان پير شوند و خدا بهشان عوض بدهد.

باقي بقايتان... تا شمارهي بعد.

**مدير مسؤول**  Email: nabyzade@yahoo.com

محل ياداشت... محل ياداشت... محل ياداشت... محل ياداشت... محل ياداشت... محل ياداشت

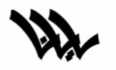

**ماهنامه كامپيوتري مركز راهنمايي علامه حلي (1)**

**صاحب امتياز:**  گروه كامپيوتر مركز آموزشي راهنمايي علامه حلي (1) تهران

> مدير مسؤول: آقاي نبيزاده مشاور: آقاي جهانگير سردبير: سياوش آذرگشسب

**هيأت تحريريه:**  محمد نظريزاده سيد شاهين معبودي مقدم عطا كريمزاده علي ناصحي امير حسام نخعي امير تقديري

> **چرا اين وسط خالي مونده؟!**

**با تشكر از آقاي جهانگير، فرخي، عباسي، سياحتگر، شهشهاني، عابدي، ترابخاني، انصاري و آقا ابراهيم (نفس!)** 

 **rayana\_mag@yahoo.com**

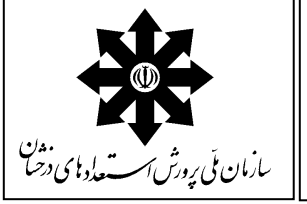